# **InitDir Statement**

## **Description**

Prepares for the DirList function, by establishing the default directory and file mask.

#### **Syntax**

**InitDir** expression

### **Parameters**

The InitDir statement has the following parameters.

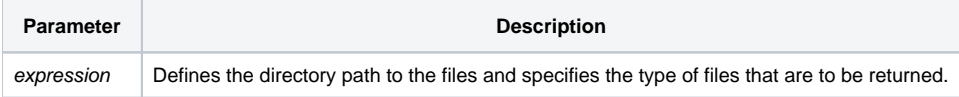

**Note: InitDir may take the operating system wild cards "\*" and "?".**

### See also

For more information about directory listings and pathnames, refer to your operating system manual. Also, [DirList\(\),](https://wiki.srpcs.com/display/Commands/DirList+Function) [SetInitDirOptions](https://wiki.srpcs.com/display/Commands/SetInitDirOptions+Subroutine)

## Example

The following example illustrates how to get a directory listing.

```
/* The program gets the list of all *.DOC files in the C:\HISTORY\DOCS\LETTERS directory into list variable. 
It uses InitDir to indicate the directory and DirList() to return the filenames. 
Note the use of @FM and Col2() within the brackets. */
drive="C:\HISTORY\DOCS\LETTERS"
InitDir drive : "*.DOC"
loop
  list = DirList()
Until List = ""
   loop
    line = list[1,@FM]
   list[1, Col2()] = "" Until list = ""
    repeat
repeat
end
```